# **OpenCTI client for Python**

*Release 3.2.4*

**May 27, 2020**

# Contents:

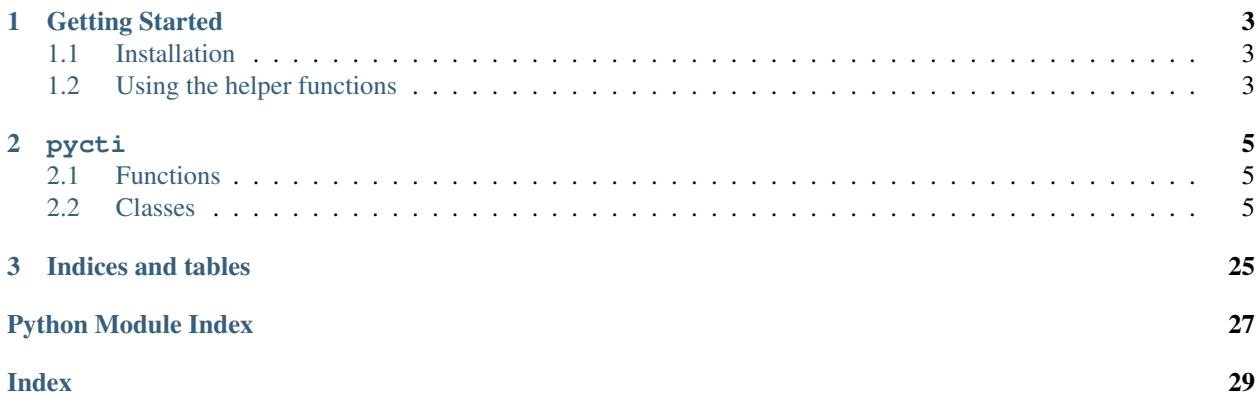

The pycti library is designed to help OpenCTI users and developers to interact with the OpenCTI platform GraphQL API.

The Python library requires Python >= 3.

# CHAPTER 1

Getting Started

### <span id="page-6-1"></span><span id="page-6-0"></span>**1.1 Installation**

Please install the latest pycti version available from PyPI:

```
$ pip3 install pycti
```
# <span id="page-6-2"></span>**1.2 Using the helper functions**

The main class OpenCTIApiClient contains all what you need to interact with the platform, you just have to initialize it. The following example shows how you create an indicator in OpenCTI using the python library with TLP marking and OpenCTI compatible date format.

```
from dateutil.parser import parse
from pycti import OpenCTIApiClient
from stix2 import TLP_GREEN
# OpenCTI API client initialization
opencti_api_client = OpenCTIApiClient("https://myopencti.server", "mysupersecrettoken
\leftrightarrow")
# Define an OpenCTI compatible date
date = parse("2019-12-01").strftime("%Y-%m-%dT%H:%M:%SZ")
# Get the OpenCTI marking for stix2 TLP_GREEN
TLP_GREEN_CTI = opencti_api_client.marking_definition.read(id=TLP_GREEN["id"])
# Use the client to create an indicator in OpenCTI
indicator = opencti_api_client.indicator.create(
   name="C2 server of the new campaign",
    description="This is the C2 server of the campaign",
```
(continues on next page)

)

(continued from previous page)

```
pattern_type="stix",
indicator_pattern="[domain-name:value = 'www.5z8.info']",
main_observable_type="IPv4-Addr",
valid_from=date,
update=True,
markingDefinitions=[TLP_GREEN_CTI["id"]],
```
# CHAPTER 2

# pycti

- <span id="page-8-4"></span><span id="page-8-0"></span>• *[Functions](#page-8-1)*
- *[Classes](#page-8-2)*

## <span id="page-8-1"></span>**2.1 Functions**

• [get\\_config\\_variable\(\)](#page-8-3): [summary]

```
pycti.get_config_variable(env_var, yaml_path, config={}, isNumber=False)
     [summary]
```
Parameters

- **env\_var** (str) environnement variable name
- **yaml\_path** (list) path to yaml config
- **config** (Dict) client config dict, defaults to {}
- **isNumber** (Optional[bool]) specify if the variable is a number, defaults to False

Return type Union[bool, int, None, str]

### <span id="page-8-2"></span>**2.2 Classes**

- [OpenCTIApiClient](#page-9-0): Main API client for OpenCTI
- [OpenCTIApiConnector](#page-11-0): OpenCTIApiConnector
- [OpenCTIApiJob](#page-12-0): OpenCTIApiJob
- [ConnectorType](#page-13-0): An enumeration.
- <span id="page-9-1"></span>• [OpenCTIConnector](#page-13-1): Main class for OpenCTI connector
- [OpenCTIConnectorHelper](#page-14-0): Python API for OpenCTI connector
- [Tag](#page-16-0): Undocumented.
- [MarkingDefinition](#page-16-1): Undocumented.
- [ExternalReference](#page-16-2): Undocumented.
- [KillChainPhase](#page-17-0): Undocumented.
- [StixEntity](#page-17-1): Undocumented.
- [StixDomainEntity](#page-17-2): Undocumented.
- [StixObservable](#page-17-3): Undocumented.
- [StixRelation](#page-18-0): Undocumented.
- [StixSighting](#page-18-1): Undocumented.
- [StixObservableRelation](#page-18-2): Undocumented.
- [Identity](#page-18-3): Undocumented.
- [ThreatActor](#page-19-0): Main ThreatActor class for OpenCTI
- [IntrusionSet](#page-21-0): Undocumented.
- [Campaign](#page-21-1): Undocumented.
- [Incident](#page-21-2): Undocumented.
- [Malware](#page-21-3): Undocumented.
- [Tool](#page-22-0): Undocumented.
- [Vulnerability](#page-22-1): Undocumented.
- [AttackPattern](#page-22-2): Undocumented.
- [CourseOfAction](#page-22-3): Undocumented.
- [Report](#page-23-0): Undocumented.
- [Note](#page-23-1): Undocumented.
- [Opinion](#page-23-2): Undocumented.
- [Indicator](#page-23-3): Main Indicator class for OpenCTI
- [OpenCTIStix2](#page-24-0): Python API for Stix2 in OpenCTI
- [ObservableTypes](#page-26-0): These are the possible values for OpenCTI's observable types.
- [CustomProperties](#page-27-0): These are the custom properties used by OpenCTI.
- <span id="page-9-0"></span>**class** pycti.**OpenCTIApiClient**(*url*, *token*, *log\_level='info'*, *ssl\_verify=False*) Main API client for OpenCTI

#### Parameters

- **url** (str) OpenCTI API url
- **token** (str) OpenCTI API token
- **log\_level** (str, optional) log level for the client
- **ssl\_verify** (bool, optional) –

#### <span id="page-10-0"></span>OpenCTIApiClient

**fetch\_opencti\_file**(*fetch\_uri*, *binary=False*) get file from the OpenCTI API

#### Parameters

- **fetch\_uri** (str) download URI to use
- **binary** (bool, optional) [description], defaults to False

Returns returns either the file content as text or bytes based on *binary*

Return type str or bytes

#### **get\_logs\_worker\_config**()

get the logsWorkerConfig

return: the logsWorkerConfig rtype: dict

#### **get\_token**()

Get the API token

Returns returns the configured API token

#### Return type str

#### **health\_check**()

submit an example request to the OpenCTI API.

Returns returns *True* if the health check has been successful

#### Return type bool

#### **log**(*level*, *message*)

log a message with defined log level

#### Parameters

- **level**  $(str)$  must be a valid logging log level (debug, info, warning, error)
- **message**  $(str)$  the message to log

```
not_empty(value)
```
check if a value is empty for str, list and int

Parameters **value** (str or list or int or float or bool or datetime.  $date$ ) – value to check

Returns returns *True* if the value is one of the supported types and not empty

Return type bool

#### **process\_multiple**(*data*, *with\_pagination=False*)

processes data returned by the OpenCTI API with multiple entities

<span id="page-11-1"></span>Parameters

- **data** (dict) data to process
- **with\_pagination** whether to use pagination with the API

Return type Union[dict, list]

Returns returns either a dict or list with the processes entities

#### **process\_multiple\_fields**(*data*)

processes data returned by the OpenCTI API with multiple fields

**Parameters data**  $(dict)$  – data to process

Returns returns the data dict with all fields processed

Return type dict

#### **process\_multiple\_ids**(*data*)

processes data returned by the OpenCTI API with multiple ids

Parameters **data** – data to process

Return type list

Returns returns a list of ids

```
query(query, variables={})
```
submit a query to the OpenCTI GraphQL API

#### Parameters

- **query**  $(str)$  GraphQL query string
- **variables** (dict, optional) GraphQL query variables, defaults to {}

Returns returns the response json content

#### Return type Any

**resolve\_role**(*relation\_type*, *from\_type*, *to\_type*) resolves the role for a specified entity

#### Parameters

- **relation\_type**  $(str)$  input relation type
- **from\_type** (str) entity type
- **to\_type** (str) entity type

Returns returns the role mapping

#### Return type dict

#### **set\_token**(*token*)

set the request header with the specified token

Parameters **token** (str) – OpenCTI API token

#### **upload\_file**(*\*\*kwargs*)

upload a file to OpenCTI API

Parameters **\*\*kwargs** – arguments for file upload (required: *file\_name* and *data*)

Returns returns the query respons for the file upload

<span id="page-11-0"></span>Return type dict

#### <span id="page-12-1"></span>**class** pycti.**OpenCTIApiConnector**(*api*)

#### **Inheritance**

OpenCTIApiConnector

#### **list**()

list available connectors

Returns return dict with connectors

#### Return type dict

**ping**(*connector\_id*, *connector\_state*) pings a connector by id and state

#### Parameters

• **connector**  $id$  ( $str$ ) – the connectors id

• **connector\_state** (Any) – state for the connector

Returns the response pingConnector data dict

Return type dict

#### **register**(*connector*)

register a connector with OpenCTI

Parameters **connector** ([OpenCTIConnector](#page-13-1)) – *OpenCTIConnector* connector object

Returns the response registerConnector data dict

Return type dict

#### <span id="page-12-0"></span>**class** pycti.**OpenCTIApiJob**(*api*)

**Inheritance**

OpenCTIApiJob

**initiate\_job**(*work\_id*) initiate a job with the API

Parameters **work\_id** (str) – id for the job

<span id="page-13-2"></span>Returns the id for the initiateJob

Return type str

**update\_job**(*job\_id*, *status*, *messages*) update a job with the API

#### Parameters

- $job\_id$  ( $str$ ) job id
- **status** (str) job status
- **messages** (list) job messages

Returns the id for the updateJob

#### Return type str

<span id="page-13-0"></span>**class** pycti.**ConnectorType** An enumeration.

#### **Inheritance**

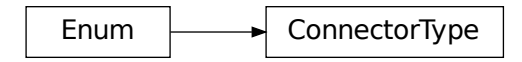

<span id="page-13-1"></span>**class** pycti.**OpenCTIConnector**(*connector\_id*, *connector\_name*, *connector\_type*, *scope*) Main class for OpenCTI connector

#### **Parameters**

- **connector\_id**  $(str)$  id for the connector (valid uuid4)
- **connector\_name** (str) name for the connector
- **connector\_type** (str) valid OpenCTI connector type (see *ConnectorType*)
- **scope**  $(str)$  connector scope

Raises **ValueError** – if the connector type is not valid

#### **Inheritance**

**OpenCTIConnector** 

<span id="page-14-1"></span>**to\_input**() connector input to use in API query

Returns dict with connector data

Return type dict

<span id="page-14-0"></span>**class** pycti.**OpenCTIConnectorHelper**(*config*) Python API for OpenCTI connector

**Parameters config**  $(dict)$  – Dict standard config

#### **Inheritance**

OpenCTIConnectorHelper

**static check\_max\_tlp**(*tlp*, *max\_tlp*) check the allowed TLP levels for a TLP string

#### Parameters

- $tlp(str)$  string for TLP level to check
- max\_tlp  $(str)$  the highest allowed TLP level

Returns list of allowed TLP levels

Return type bool

#### **date\_now**()

get the current date (UTC)

Returns current datetime for utc

Return type str

#### **get\_state**()

get the connector state

Returns returns the current state of the connector if there is any

#### Return type

**listen**(*message\_callback*)

listen for messages and register callback function

```
Parameters message_callback (Callable[[Dict], List[str]]) – callback
   function to process messages
```
Return type None

**send\_stix2\_bundle**(*bundle*, *entities\_types=None*, *update=False*, *split=True*) send a stix2 bundle to the API

#### Parameters

• **bundle** – valid stix2 bundle

- <span id="page-15-0"></span>• **entities\_types** (list, optional) – list of entities, defaults to None
- **update** (bool, optional) whether to updated data in the database, defaults to False
- **split** (bool, optional) whether to split the stix bundle before processing, defaults to True

Raises **ValueError** – if the bundle is empty

Returns list of bundles

Return type list

**set\_state**(*state*)

sets the connector state

Parameters state  $(dict)$  – state object

Return type None

**split\_stix2\_bundle**(*bundle*)

splits a valid stix2 bundle into a list of bundles

Parameters **bundle** – valid stix2 bundle

Raises **Exception** – if data is not valid JSON

Returns returns a list of bundles

Return type list

**static stix2\_create\_bundle**(*items*) create a stix2 bundle with items

Parameters **items** – valid stix2 items

Returns JSON of the stix2 bundle

Return type

**static stix2\_deduplicate\_objects**(*items*)

deduplicate stix2 items

Parameters **items** – valid stix2 items

Returns de-duplicated list of items

Return type list

**stix2\_get\_embedded\_objects**(*item*) gets created and marking refs for a stix2 item

Parameters **item** – valid stix2 item

Returns returns a dict of created\_by\_ref of object\_marking\_refs

Return type dict

**stix2\_get\_entity\_objects**(*entity*) process a stix2 entity

Parameters **entity** – valid stix2 entity

Returns entity objects as list

Return type list

<span id="page-16-3"></span>**stix2\_get\_relationship\_objects**(*relationship*) get a list of relations for a stix2 relationship object

Parameters relationship - valid stix2 relationship

Returns list of relations objects

Return type list

**stix2\_get\_report\_objects**(*report*) get a list of items for a stix2 report object

Parameters **report** – valid stix2 report object

Returns list of items for a stix2 report object

Return type list

#### <span id="page-16-0"></span>**class** pycti.**Tag**(*opencti*)

**Inheritance**

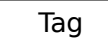

<span id="page-16-1"></span>**class** pycti.**MarkingDefinition**(*opencti*)

**Inheritance**

**MarkingDefinition** 

<span id="page-16-2"></span>MarkingDefinition<br>Finition<br>Finition<br>Considers **class** pycti.**ExternalReference**(*opencti*)

<span id="page-17-4"></span>**ExternalReference** 

<span id="page-17-0"></span>**class** pycti.**KillChainPhase**(*opencti*)

#### **Inheritance**

KillChainPhase

<span id="page-17-1"></span>**class** pycti.**StixEntity**(*opencti*)

**Inheritance**

**StixEntity** 

<span id="page-17-2"></span>**class** pycti.**StixDomainEntity**(*opencti*, *file*)

**Inheritance**

StixDomainEntity

<span id="page-17-3"></span>**class** pycti.**StixObservable**(*opencti*)

<span id="page-18-4"></span>StixObservable

<span id="page-18-0"></span>**class** pycti.**StixRelation**(*opencti*)

#### **Inheritance**

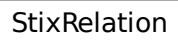

<span id="page-18-1"></span>**class** pycti.**StixSighting**(*opencti*)

**Inheritance**

StixSighting

<span id="page-18-2"></span>**class** pycti.**StixObservableRelation**(*opencti*)

**Inheritance**

StixObservableRelation

<span id="page-18-3"></span>**class** pycti.**Identity**(*opencti*)

<span id="page-19-1"></span><span id="page-19-0"></span>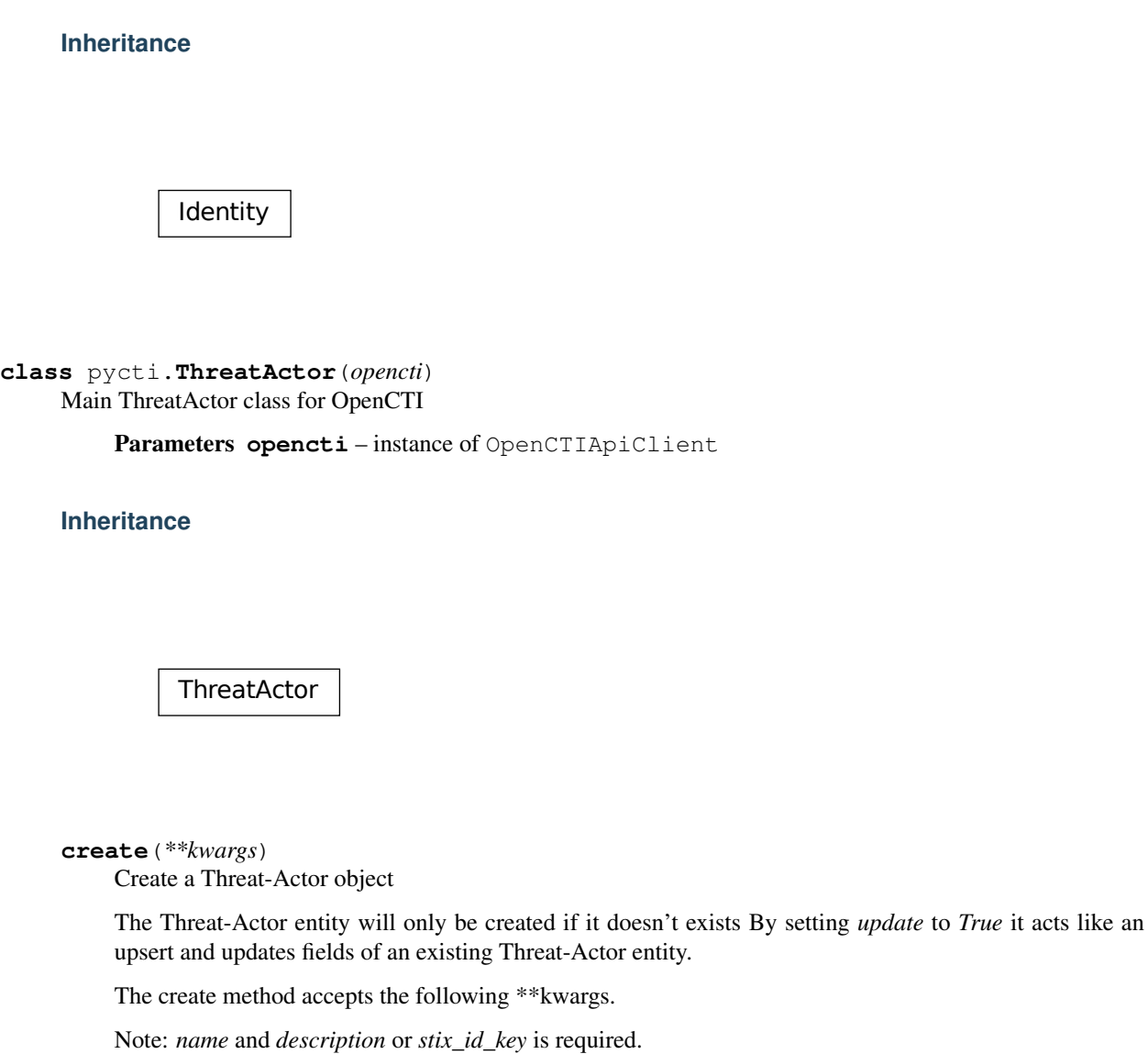

#### Parameters

- **id** (str) (optional) OpenCTI *id* for the Threat-Actor
- **name**  $(str)$  the name of the Threat-Actor
- **description** (str) descriptive text
- **stix\_id\_key** (str) stix2 id reference for the Threat-Actor entity
- **alias** (list) (optional) list of alias names for the Threat-Actor
- **first\_seen** (str) (optional) date in OpenCTI date format
- **last\_seen**  $(str)$  (optional) date in OpenCTI date format
- **goal** (str) (optional) describe the actors goal in text
- **sophistication**  $(str) (optional) describe the actors sophistication in text$
- **resource\_level**  $(str) (optional) describe the actors resource-level in text$
- **primary\_motivation** (str) (optional) describe the actors primary\_motivation in text
- <span id="page-20-0"></span>• **secondary motivation** (str) – (optional) describe the actors secondary\_motivation in text
- **personal\_motivation** (str) (optional) describe the actors personal\_motivation in text
- **created**  $(str)$  (optional) date in OpenCTI date format
- **modified**  $(str)$  (optional) date in OpenCTI date format
- **createdByRef**  $(s \, tr)$  (optional) id of the organization that created the knowledge
- **markingDefinitions** (list) (optional) list of OpenCTI marking definition ids
- **tags**  $(llist)$  (optional) list of OpenCTI tag ids
- **update** (bool) (optional) choose to updated an existing Threat-Actor entity, default *False*

#### **list**(*\*\*kwargs*)

List Threat-Actor objects

The list method accepts the following \*\*kwargs:

#### Parameters

- **filters** (list) (optional) the filters to apply
- **search**  $(str)$  (optional) a search keyword to apply for the listing
- **first** (int) (optional) return the first n rows from the *after* ID or the beginning if not set
- **after**  $(str)$  (optional) OpenCTI object ID of the first row for pagination
- **orderBy**  $(str)$  (optional) the field to order the response on
- **orderMode** (bool) (optional) either "*asc*" or "*desc*"
- **getAll**  $(bool)$  (optional) switch to return all entries (be careful to use this without any other filters)
- **withPagination** (bool) (optional) switch to use pagination

#### Return type dict

#### **read**(*\*\*kwargs*)

Read a Threat-Actor object

read can be either used with a known OpenCTI entity *id* or by using a valid filter to search and return a single Threat-Actor entity or None.

The list method accepts the following \*\*kwargs.

Note: either *id* or *filters* is required.

#### Parameters

- $id(str)$  the id of the Threat-Actor
- **filters** (list) the filters to apply if no id provided

Return type Optional[dict]

```
to_stix2(**kwargs)
```
Returns a Stix2 object for a Threat-Actor id

Takes either an *id* or a Threat-Actor python object via *entity* and returns a stix2 representation of it.

<span id="page-21-4"></span>The to\_stix2 method accepts the following \*\*kwargs.

#### Parameters

- **id** (optional) *id* of the Threat-Actor you want to convert to stix2
- **mode** (optional) either *simple* or *full*, default: *simple*
- **entity** (optional) Threat-Actor object to convert

<span id="page-21-0"></span>**class** pycti.**IntrusionSet**(*opencti*)

#### **Inheritance**

IntrusionSet

```
class pycti.Campaign(opencti)
```
**Inheritance**

Campaign

<span id="page-21-2"></span>**class** pycti.**Incident**(*opencti*)

**Inheritance**

Incident

<span id="page-21-3"></span>**class** pycti.**Malware**(*opencti*)

<span id="page-22-4"></span><span id="page-22-1"></span><span id="page-22-0"></span>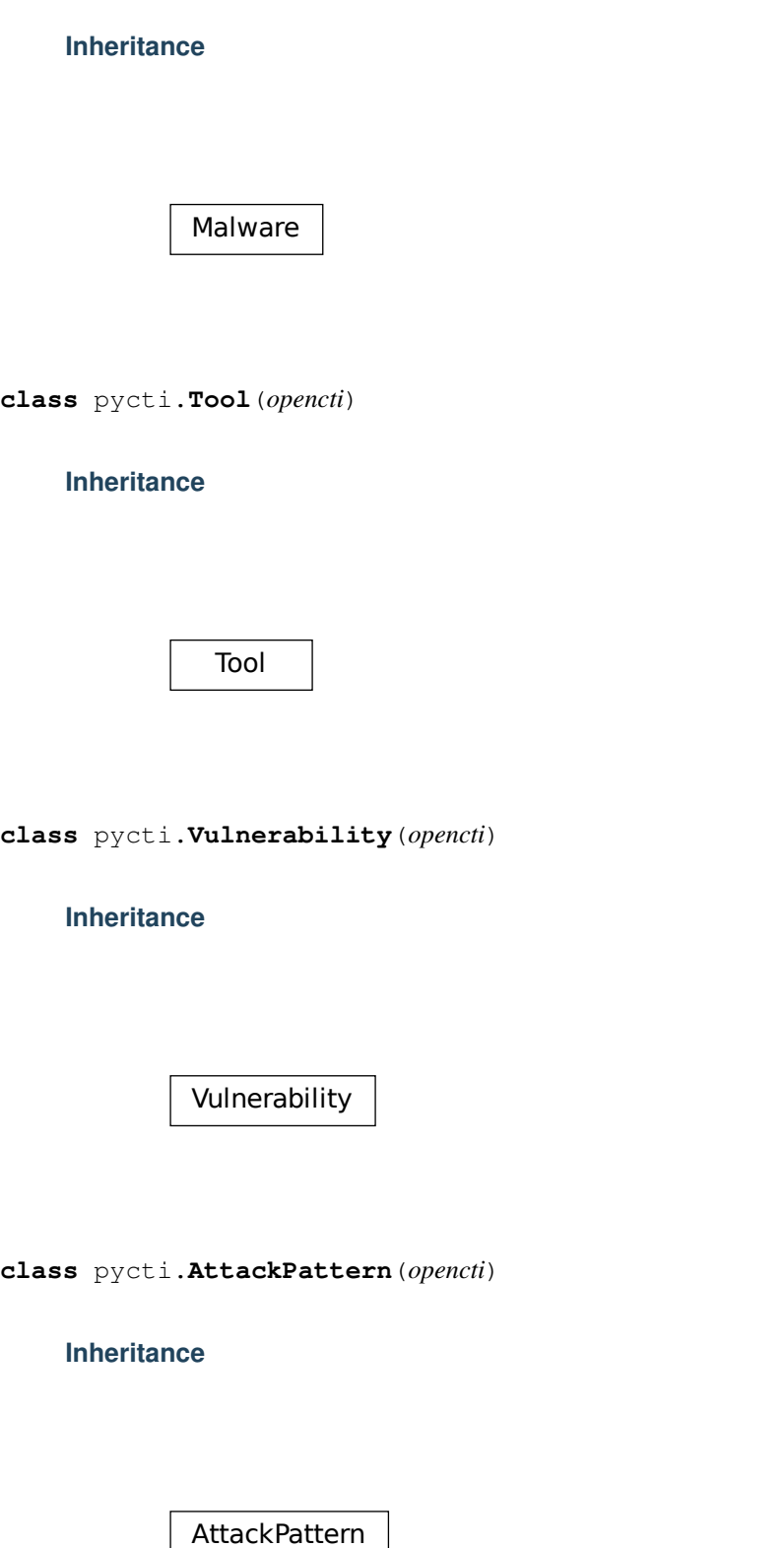

<span id="page-22-3"></span><span id="page-22-2"></span>**class** pycti.**CourseOfAction**(*opencti*)

<span id="page-23-4"></span>CourseOfAction

<span id="page-23-0"></span>**class** pycti.**Report**(*opencti*)

**Inheritance**

Report

<span id="page-23-1"></span>**class** pycti.**Note**(*opencti*)

**Inheritance**

Note

<span id="page-23-2"></span>**class** pycti.**Opinion**(*opencti*)

**Inheritance**

<span id="page-23-3"></span>Opinion

#### <span id="page-24-1"></span>**class** pycti.**Indicator**(*opencti*) Main Indicator class for OpenCTI

Parameters **opencti** – instance of OpenCTIApiClient

#### **Inheritance**

### Indicator

**list**(*\*\*kwargs*)

List Indicator objects

The list method accepts the following \*\*kwargs:

#### Parameters

- **filters** (list) (optional) the filters to apply
- **search**  $(str)$  (optional) a search keyword to apply for the listing
- **first** (int) (optional) return the first n rows from the *after* ID or the beginning if not set
- **after**  $(str)$  (optional) OpenCTI object ID of the first row for pagination
- **orderBy**  $(str)$  (optional) the field to order the response on
- **orderMode** (bool) (optional) either "*asc*" or "*desc*"
- **customAttributes** (*list*) (optional) list of attributes keys to return
- **getAll** (bool) (optional) switch to return all entries (be careful to use this without any other filters)
- **withPagination** (bool) (optional) switch to use pagination

#### **read**(*\*\*kwargs*)

Read an Indicator object

read can be either used with a known OpenCTI entity *id* or by using a valid filter to search and return a single Indicator entity or None.

The list method accepts the following \*\*kwargs.

Note: either *id* or *filters* is required.

#### Parameters

- $id(str)$  the id of the Threat-Actor
- **filters** (list) the filters to apply if no id provided

<span id="page-24-0"></span>**class** pycti.**OpenCTIStix2**(*opencti*) Python API for Stix2 in OpenCTI

Parameters **opencti** – OpenCTI instance

#### <span id="page-25-0"></span>OpenCTIStix2

**check\_max\_marking\_definition**(*max\_marking\_definition\_entity*, *entity\_marking\_definitions*) checks if a list of marking definitions conforms with a given max level

#### Parameters

- **max\_marking\_definition\_entity** (str, optional) the maximum allowed marking definition level
- **entity\_marking\_definitions** (*list*) list of entities to check

Returns *True* if the list conforms with max marking definition

#### Return type bool

#### **convert\_markdown**(*text*)

converts input text to markdown style code annotation

**Parameters text**  $(str)$  – input text

Returns sanitized text with markdown style code annotation

Return type str

**extract\_embedded\_relationships**(*stix\_object*, *types=None*) extracts embedded relationship objects from a stix2 entity

#### Parameters

- **stix\_object** valid stix2 object
- **types** (list, optional) list of stix2 types, defaults to None

Returns embedded relationships as dict

#### Return type dict

#### **filter\_objects**(*uuids*, *objects*)

filters objects based on UUIDs

#### Parameters

- **uuids** (list) list of UUIDs
- **objects** (list) list of objects to filter

Returns list of filtered objects

#### Return type list

#### **format\_date**(*date*)

converts multiple input date formats to OpenCTI style dates

Parameters **date** – input date

Returns OpenCTI style date

Return type datetime

<span id="page-26-1"></span>**import\_bundle\_from\_file**(*file\_path*, *update=False*, *types=None*)

import a stix2 bundle from a file

#### Parameters

- **file**  $path(str) valid path to the file$
- **update** (bool, optional) whether to updated data in the database, defaults to False
- **types** (list, optional) list of stix2 types, defaults to None

Returns list of imported stix2 objects

#### Return type List

**import\_bundle\_from\_json**(*json\_data*, *update=False*, *types=None*) import a stix2 bundle from JSON data

#### Parameters

- **json\_data** JSON data
- **update** (bool, optional) whether to updated data in the database, defaults to False
- **types** (list, optional) list of stix2 types, defaults to None

Returns list of imported stix2 objects

#### Return type List

**import\_object**(*stix\_object*, *update=False*, *types=None*)

import a stix2 object

#### Parameters

- **stix\_object** valid stix2 object
- **update** (bool, optional) whether to updated data in the database, defaults to False
- **types** (list, optional) list of stix2 types, defaults to None

Returns list of imported stix2 objects

#### Return type list

#### **pick\_aliases**(*stix\_object*)

check stix2 object for multiple aliases and return a list

Parameters **stix\_object** – valid stix2 object

Returns list of aliases

Return type list

#### <span id="page-26-0"></span>**class** pycti.**ObservableTypes**

These are the possible values for OpenCTI's observable types.

Use in conjunction with the STIX custom property *x\_opencti\_observable\_type*.

ref: [https://github.com/OpenCTI-Platform/opencti/blob/8854c2576dc17da9da54e54b116779bd2131617c/](https://github.com/OpenCTI-Platform/opencti/blob/8854c2576dc17da9da54e54b116779bd2131617c/opencti-front/src/private/components/report/ReportAddObservable.js) [opencti-front/src/private/components/report/ReportAddObservable.js](https://github.com/OpenCTI-Platform/opencti/blob/8854c2576dc17da9da54e54b116779bd2131617c/opencti-front/src/private/components/report/ReportAddObservable.js)

NOTE: should this be a mapping between the stix2 SDO objects (i.e. stix2/v20/sdo.py)?

<span id="page-27-1"></span>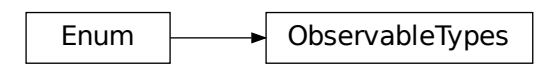

#### <span id="page-27-0"></span>**class** pycti.**CustomProperties**

These are the custom properties used by OpenCTI.

#### **Inheritance**

**CustomProperties** 

# CHAPTER 3

Indices and tables

- <span id="page-28-0"></span>• genindex
- modindex
- search

Python Module Index

<span id="page-30-0"></span>p pycti, [5](#page-8-0)

### Index

# <span id="page-32-0"></span>A

AttackPattern (*class in pycti*), [19](#page-22-4)

# C

Campaign (*class in pycti*), [18](#page-21-4) check\_max\_marking\_definition() (*pycti.OpenCTIStix2 method*), [22](#page-25-0) check\_max\_tlp() (*pycti.OpenCTIConnectorHelper static method*), [11](#page-14-1) ConnectorType (*class in pycti*), [10](#page-13-2) convert\_markdown() (*pycti.OpenCTIStix2 method*), [22](#page-25-0) CourseOfAction (*class in pycti*), [19](#page-22-4) create() (*pycti.ThreatActor method*), [16](#page-19-1) CustomProperties (*class in pycti*), [24](#page-27-1)

# D

date\_now() (*pycti.OpenCTIConnectorHelper method*), [11](#page-14-1)

# E

ExternalReference (*class in pycti*), [13](#page-16-3) extract\_embedded\_relationships() (*pycti.OpenCTIStix2 method*), [22](#page-25-0)

# F

fetch\_opencti\_file() (*pycti.OpenCTIApiClient method*), [7](#page-10-0) filter\_objects() (*pycti.OpenCTIStix2 method*), [22](#page-25-0) format\_date() (*pycti.OpenCTIStix2 method*), [22](#page-25-0)

# G

get\_config\_variable() (*in module pycti*), [5](#page-8-4) get\_logs\_worker\_config() (*pycti.OpenCTIApiClient method*), [7](#page-10-0) get\_state() (*pycti.OpenCTIConnectorHelper method*), [11](#page-14-1) get\_token() (*pycti.OpenCTIApiClient method*), [7](#page-10-0)

# H

health\_check() (*pycti.OpenCTIApiClient method*),

# I

[7](#page-10-0)

Identity (*class in pycti*), [15](#page-18-4) import\_bundle\_from\_file() (*pycti.OpenCTIStix2 method*), [23](#page-26-1) import\_bundle\_from\_json() (*pycti.OpenCTIStix2 method*), [23](#page-26-1) import\_object() (*pycti.OpenCTIStix2 method*), [23](#page-26-1) Incident (*class in pycti*), [18](#page-21-4) Indicator (*class in pycti*), [20](#page-23-4) initiate\_job() (*pycti.OpenCTIApiJob method*), [9](#page-12-1) IntrusionSet (*class in pycti*), [18](#page-21-4)

### K

KillChainPhase (*class in pycti*), [14](#page-17-4)

### L

list() (*pycti.Indicator method*), [21](#page-24-1) list() (*pycti.OpenCTIApiConnector method*), [9](#page-12-1) list() (*pycti.ThreatActor method*), [17](#page-20-0) listen() (*pycti.OpenCTIConnectorHelper method*), [11](#page-14-1) log() (*pycti.OpenCTIApiClient method*), [7](#page-10-0)

### M

Malware (*class in pycti*), [18](#page-21-4) MarkingDefinition (*class in pycti*), [13](#page-16-3)

### N

not\_empty() (*pycti.OpenCTIApiClient method*), [7](#page-10-0) Note (*class in pycti*), [20](#page-23-4)

### O

ObservableTypes (*class in pycti*), [23](#page-26-1) OpenCTIApiClient (*class in pycti*), [6](#page-9-1) OpenCTIApiConnector (*class in pycti*), [8](#page-11-1) OpenCTIApiJob (*class in pycti*), [9](#page-12-1) OpenCTIConnector (*class in pycti*), [10](#page-13-2) OpenCTIConnectorHelper (*class in pycti*), [11](#page-14-1) OpenCTIStix2 (*class in pycti*), [21](#page-24-1) Opinion (*class in pycti*), [20](#page-23-4)

# P

```
pick_aliases() (pycti.OpenCTIStix2 method), 23
ping() (pycti.OpenCTIApiConnector method), 9
process_multiple() (pycti.OpenCTIApiClient
        method), 7
process_multiple_fields()
        (pycti.OpenCTIApiClient method), 8
process_multiple_ids()
        (pycti.OpenCTIApiClient method), 8
pycti (module), 5
```
# $\Omega$

query() (*pycti.OpenCTIApiClient method*), [8](#page-11-1)

# R

read() (*pycti.Indicator method*), [21](#page-24-1) read() (*pycti.ThreatActor method*), [17](#page-20-0) register() (*pycti.OpenCTIApiConnector method*), [9](#page-12-1) Report (*class in pycti*), [20](#page-23-4) resolve\_role() (*pycti.OpenCTIApiClient method*), [8](#page-11-1)

# S

```
send stix2 bundle()
       (pycti.OpenCTIConnectorHelper method),
       11
set state() (pycti.OpenCTIConnectorHelper
       method), 12
set_token() (pycti.OpenCTIApiClient method), 8
split_stix2_bundle()
       (pycti.OpenCTIConnectorHelper method),
       12
stix2_create_bundle()
       (pycti.OpenCTIConnectorHelper static
       method), 12
stix2_deduplicate_objects()
       (pycti.OpenCTIConnectorHelper static
       method), 12
stix2 get embedded objects()
       (pycti.OpenCTIConnectorHelper method),
       12stix2_get_entity_objects()
       (pycti.OpenCTIConnectorHelper method),
       12
stix2_get_relationship_objects()
       (pycti.OpenCTIConnectorHelper method),
       12
```
stix2\_get\_report\_objects() (*pycti.OpenCTIConnectorHelper method*), [13](#page-16-3) StixDomainEntity (*class in pycti*), [14](#page-17-4) StixEntity (*class in pycti*), [14](#page-17-4) StixObservable (*class in pycti*), [14](#page-17-4) StixObservableRelation (*class in pycti*), [15](#page-18-4) StixRelation (*class in pycti*), [15](#page-18-4) StixSighting (*class in pycti*), [15](#page-18-4)

### T

Tag (*class in pycti*), [13](#page-16-3) ThreatActor (*class in pycti*), [16](#page-19-1) to\_input() (*pycti.OpenCTIConnector method*), [10](#page-13-2) to\_stix2() (*pycti.ThreatActor method*), [17](#page-20-0) Tool (*class in pycti*), [19](#page-22-4)

# U

update\_job() (*pycti.OpenCTIApiJob method*), [10](#page-13-2) upload\_file() (*pycti.OpenCTIApiClient method*), [8](#page-11-1)

### V

Vulnerability (*class in pycti*), [19](#page-22-4)